# **Emploi de l'ordinateur pour les études routières**

- Autor(en): **Vaisy, J.**
- Objekttyp: **Article**

Zeitschrift: **Bulletin technique de la Suisse romande**

# Band (Jahr): **99 (1973)**

Heft 8: **SIA spécial, no 1, 1973**

PDF erstellt am: **29.04.2024**

Persistenter Link: <https://doi.org/10.5169/seals-71651>

### **Nutzungsbedingungen**

Die ETH-Bibliothek ist Anbieterin der digitalisierten Zeitschriften. Sie besitzt keine Urheberrechte an den Inhalten der Zeitschriften. Die Rechte liegen in der Regel bei den Herausgebern. Die auf der Plattform e-periodica veröffentlichten Dokumente stehen für nicht-kommerzielle Zwecke in Lehre und Forschung sowie für die private Nutzung frei zur Verfügung. Einzelne Dateien oder Ausdrucke aus diesem Angebot können zusammen mit diesen Nutzungsbedingungen und den korrekten Herkunftsbezeichnungen weitergegeben werden.

Das Veröffentlichen von Bildern in Print- und Online-Publikationen ist nur mit vorheriger Genehmigung der Rechteinhaber erlaubt. Die systematische Speicherung von Teilen des elektronischen Angebots auf anderen Servern bedarf ebenfalls des schriftlichen Einverständnisses der Rechteinhaber.

### **Haftungsausschluss**

Alle Angaben erfolgen ohne Gewähr für Vollständigkeit oder Richtigkeit. Es wird keine Haftung übernommen für Schäden durch die Verwendung von Informationen aus diesem Online-Angebot oder durch das Fehlen von Informationen. Dies gilt auch für Inhalte Dritter, die über dieses Angebot zugänglich sind.

Ein Dienst der ETH-Bibliothek ETH Zürich, Rämistrasse 101, 8092 Zürich, Schweiz, www.library.ethz.ch

# **http://www.e-periodica.ch**

# Emploi de l'ordinateur pour les études routières

par J. VAISY, ing. civil EPFZ, SIA, à la Société générale pour l'industrie, Genève

#### I. Préambule

Les projets de routes et autoroutes demandent à l'ingénieur une somme considérable de travaux, en raison :

- de la complexité et du nombre de calculs nécessaires,
- de la précision demandée,
- du volume des plans à fournir,
- de la nécessité de refaire les calculs et les plans pour chaque modification de l'implantation de l'axe,
- du nombre important de données concernant le terrain naturel.

Pour résoudre ces problèmes, l'ingénieur se tourne tout naturellement vers l'informatique.

Le système de programmes routiers que nous présentons ici a été développé par SGI pour être utilisé sur son nateur IBM-1130/16K avec traceur de courbes incrémental CIL relié directement.

Ce système a été basé sur les programmes fournis par IBM pour les calculs de routes. La plupart de ces programmes ont été modifiés pour répondre à des exigences particulières. D'autres programmes de calculs et tous les programmes de dessin automatique ont été créés par SGI.

#### II. Notions de base

L'axe de la route est une courbe de l'espace qui sert de référence à tous les éléments du projet, et qui doit satisfaire aux normes routières. Dans le système que nous employons, le projet de la route est défini de façon conventionnelle par le plan en situation, le profil en long et les profils en travers. Le tracé de l'axe en situation est obtenu en projetant l'axe sur le plan horizontal.

Le profil en long est le développement du cylindre vertical contenant l'axe de la route. Les profils en travers sont des coupes verticales effectuées perpendiculairement à l'axe en situation qui permettent principalement de représenter les dévers transversaux de la chaussée, les pieds des talus, et la position du terrain naturel.

#### III. Schéma général d'utilisation

Le schéma d'utilisation (fig. 1) présente les possibilités actuelles du système et donne un exemple de l'enchaînement habituel des travaux. Cet enchaînement est cependant très souple et permet de modeler l'utilisation du système sur les cas particuliers des utilisateurs : chaque programme peut être utilisé seul ou être lié avec un ou plusieurs autres programmes.

Dans la figure 1, l'utilisation est décomposée en deux grandes parties (colonnes) :

— le travail effectué par le projeteur (étapes <sup>1</sup> à 8),

— les travaux correspondants fournis par l'ordinateur. Les travaux de l'ordinateur sont eux-mêmes répartis en

trois catégories :

- les calculs effectués par l'ordinateur, avec les impressions des résultats sur l'imprimante rapide,
- les cartes perforées, établies automatiquement par le perforateur relié à l'ordinateur, qui contiennent les résultats des calculs à utiliser comme données pour les programmes suivants,

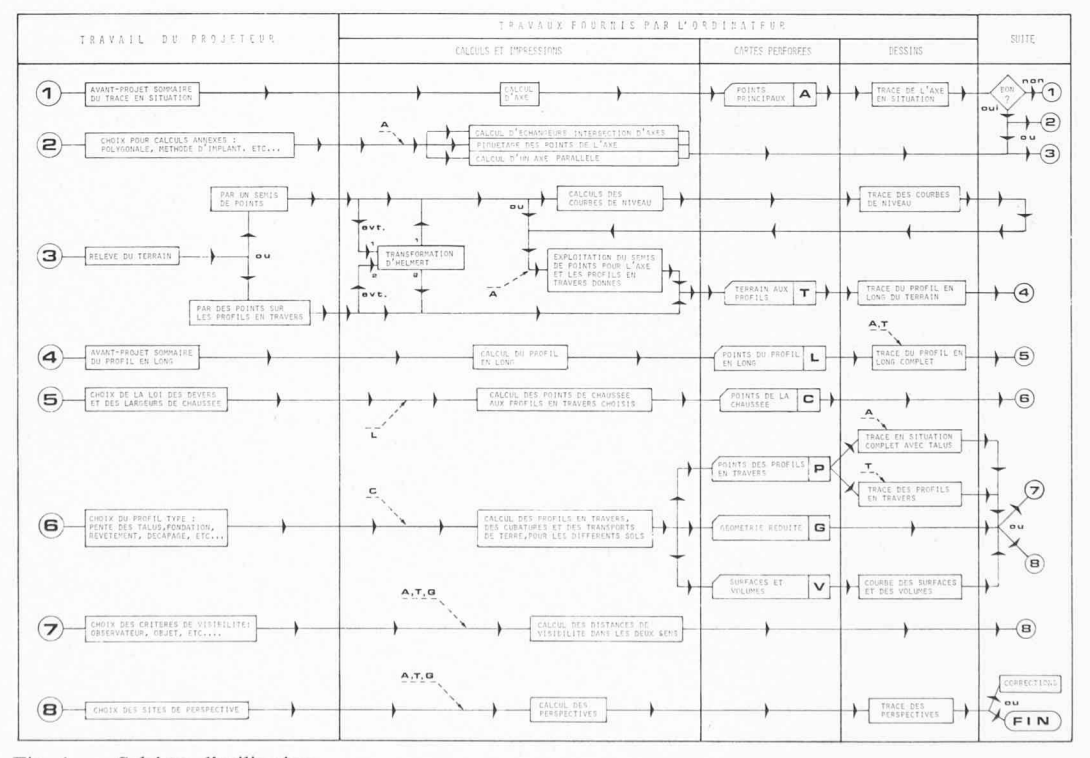

Fig. 1. — Schéma d'utilisation.

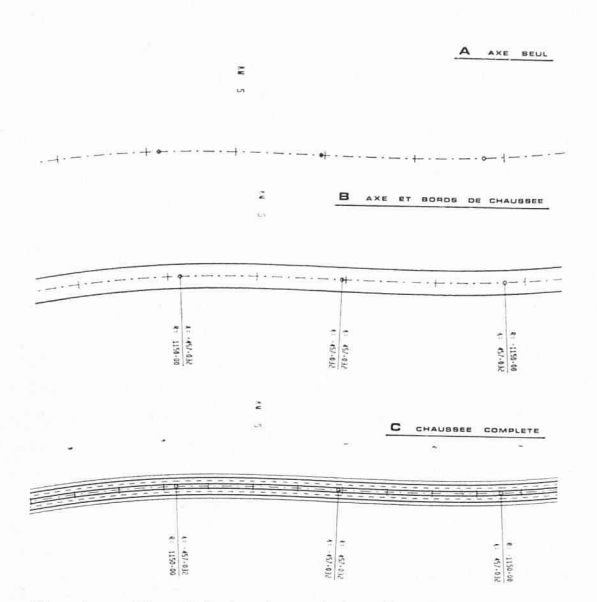

Fig. 2. — Tracé de la chaussée en situation.

— les dessins obtenus automatiquement à l'aide du traceur de courbes relié à l'ordinateur.

Le commentaire ci-dessous du schéma d'utilisation décrit succinctement le système dans l'optique du projeteur : il reprend chacune des étapes que celui-ci a à effectuer et montre les résultats qu'il peut alors obtenir.

#### 1. Avant-projet sommaire du tracé en situation

Le projeteur doit définir grossièrement une suite de droites et de cercles correspondant à son tracé.

Le programme ajuste alors ces éléments entre eux en distinguant entre éléments fixes, éléments pivotant autour d'un point, éléments translatables.

Les paramètres des clotoïdes indiqués par le projeteur sont respectés, arrondis ou recalculés selon le genre des éléments en contact. Les résultats du calcul des points de contact sont imprimés et perforés sur cartes. Sans avoir d'autres données à fournir, le projeteur fait alors tracer automatiquement l'axe et éventuellement les bords de la route (fig. 2, a, ô et c). La vérification de l'implantation de

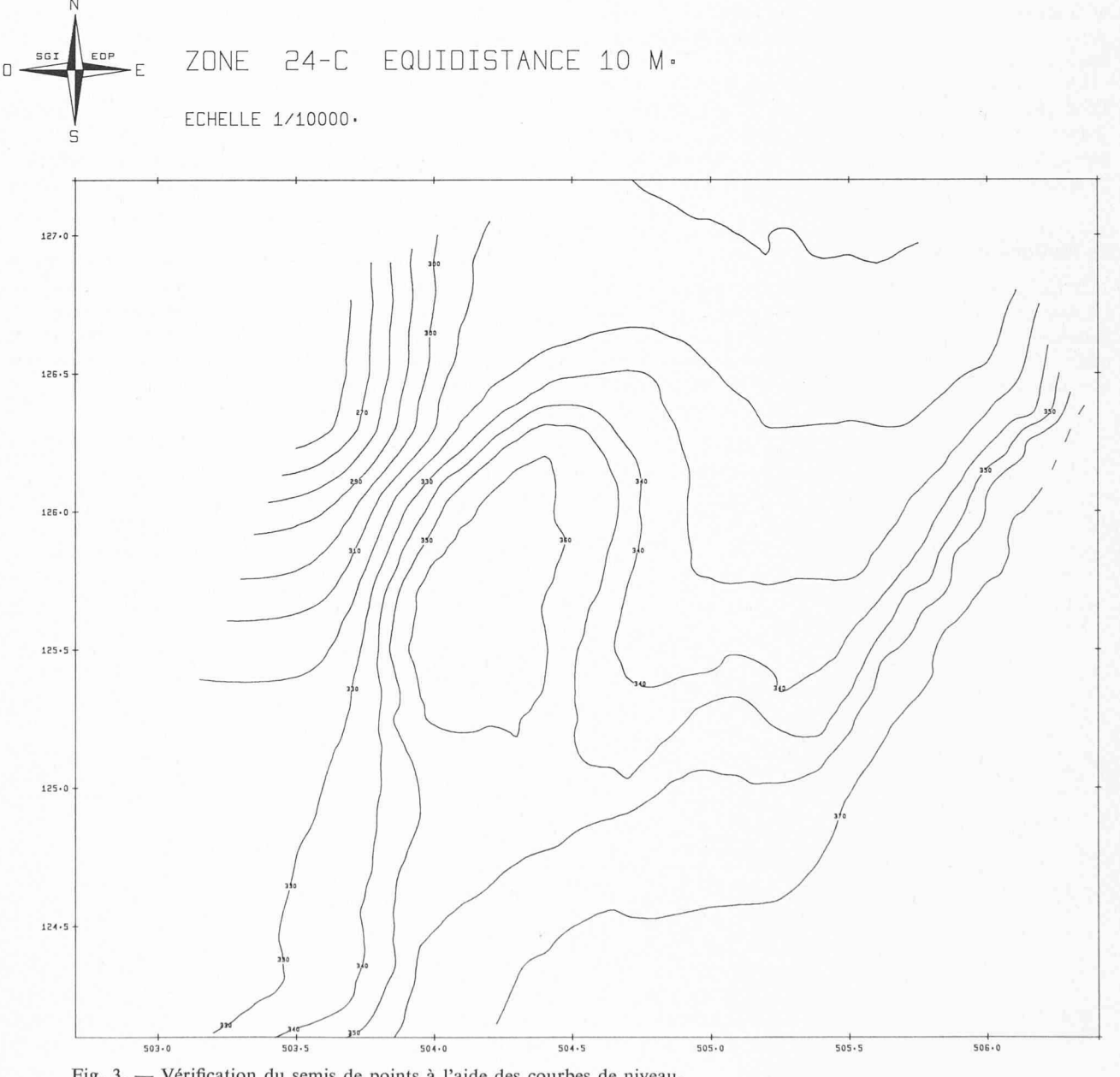

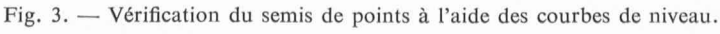

la route se fait en superposant le dessin obtenu et le plan topographique. Si le tracé n'est pas satisfaisant, le projemodifie une ou plusieurs données et fait recommencer le calcul et le dessin autant de fois qu'il est nécessaire. Après cette phase on peut passer à l'étape 2 ou directement à l'étape 3.

Il est important de noter ici que les dessins peuvent s'obà n'importe quelle échelle avec les mêmes données.

#### 2. Choix pour calculs annexes

S'il le désire, le projeteur peut choisir de faire effectuer un ou plusieurs calculs annexes pour lesquels il peut employer les résultats obtenus à l'étape 1.

Les programmes annexes permettent d'obtenir :

- les points d'intersection de plusieurs axes ;
- le calcul des bretelles d'échangeurs ;
- le calcul de l'implantation des points de l'axe par rapport à une polygonale selon différentes méthodes ;
- le calcul d'un axe parallèle à un axe déjà calculé.

Si aucun de ces calculs n'est nécessaire, cette étape de travail peut être sautée.

#### 3. Relevé du terrain

Le relevé du terrain doit s'adapter à l'état d'avancement des études et au matériel topographique à disposition.

Pour relever effectivement le terrain, on dispose des possibilités suivantes :

- levé sur plans topographiques, de façon manuelle ou à l'aide d'un coordinatographe relié à une ratrice de cartes ;
- levé photogrammétrique exploité automatiquement (mise sur ruban ou cartes perforées) ;
- levé tachéométrique.

Quel que soit le système retenu pour effectuer le relevé, le résultat cherché est de connaître les caractéristiques des points du terrain pour les profils en travers choisis le long du tracé (distance à l'axe et altitude). Nous avons deux méthodes à disposition pour atteindre ce but :

#### 3.1 Relevé par un « semis de points »

On appelle « semis de points » l'ensemble des points dont on relève les coordonnées dans une zone déterminée et qui sont susceptibles de fournir un modèle représentatif de la surface du terrain correspondant à cette zone.

Le travail nécessaire pour ce relevé est assez important et doit être effectué avec soin : la distance moyenne entre les points doit être d'autant plus petite que la zone est plus accidentée ; il est nécessaire d'avoir une certaine expérience pour obtenir rapidement un modèle satisfaisant.

Pour vérifier la représentativité du « semis de points », on peut faire établir par l'ordinateur et le traceur les courbes de niveau correspondantes (fig. 3), on corrige alors tuellement en ajoutant ou en modifiant certains points.

Lorsque le modèle est suffisamment affiné, on introduit les caractéristiques géométriques du tracé en situation, on donne la distance entre les profils en travers, et on obtient la description du terrain pour ces profils en travers (distance à l'axe et altitude).

La méthode du « semis de points » est surtout intéressante lorsqu'on prévoit de faire varier plusieurs fois le tracé en situation pour optimiser le projet, ou lorsqu'un « semis de points » de la région a déjà été fait pour un autre projet et est à disposition.

#### 3.2 Relevé direct des points sur les profils en travers

Quand le tracé de l'axe est superposé au plan topographique, on choisit les profils en travers et on relève la distance à l'axe et l'altitude des points caractéristiques de ces profils en travers. Ce relevé peut se faire manuellement, à l'aide d'un coordinatographe, ou automatiquement à partir du relevé photogrammétrique.

Cette méthode permet d'obtenir plus rapidement les données concernant le terrain, mais toute modification importante du tracé oblige à recommencer le travail. L'expérience montre cependant que le relevé direct est en général suffisant, puisque le tracé est le plus souvent soumis à des contraintes extérieures (techniques, politiques ou économiques), qui restreignent considérablement les sibilités de modifier la situation du projet.

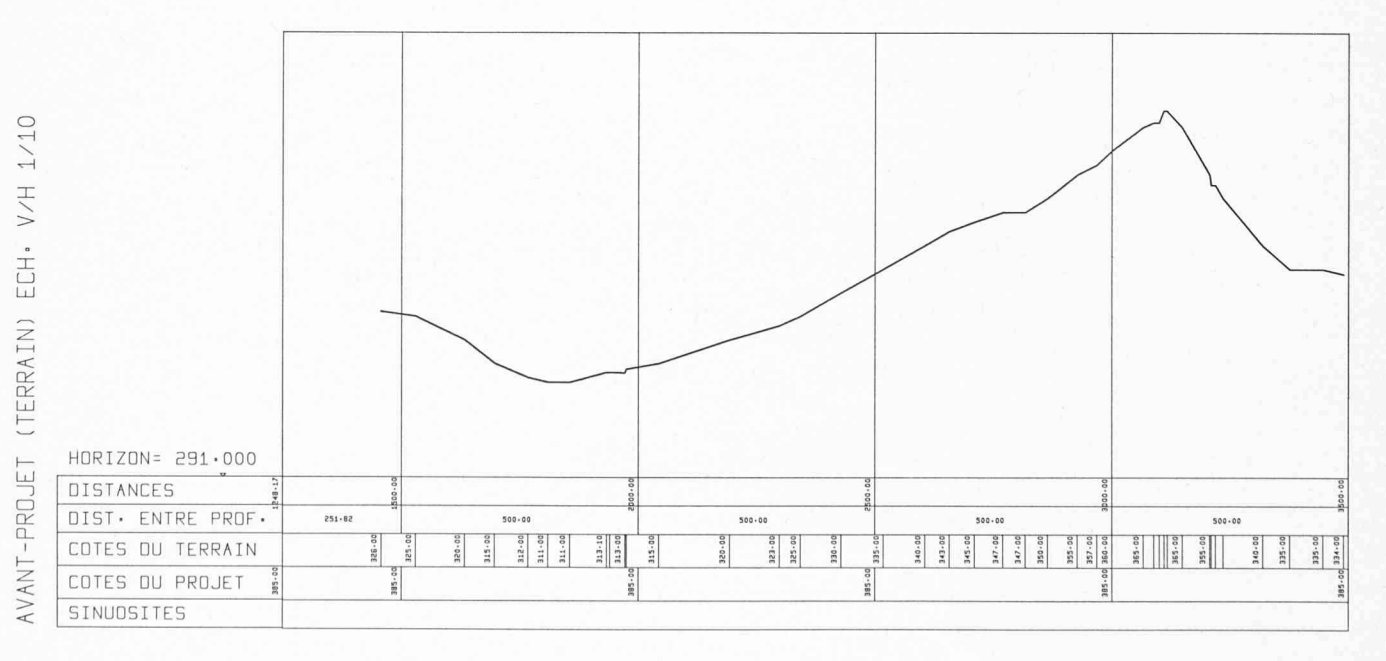

Fig. 4. — Profil en long du terrain seul.

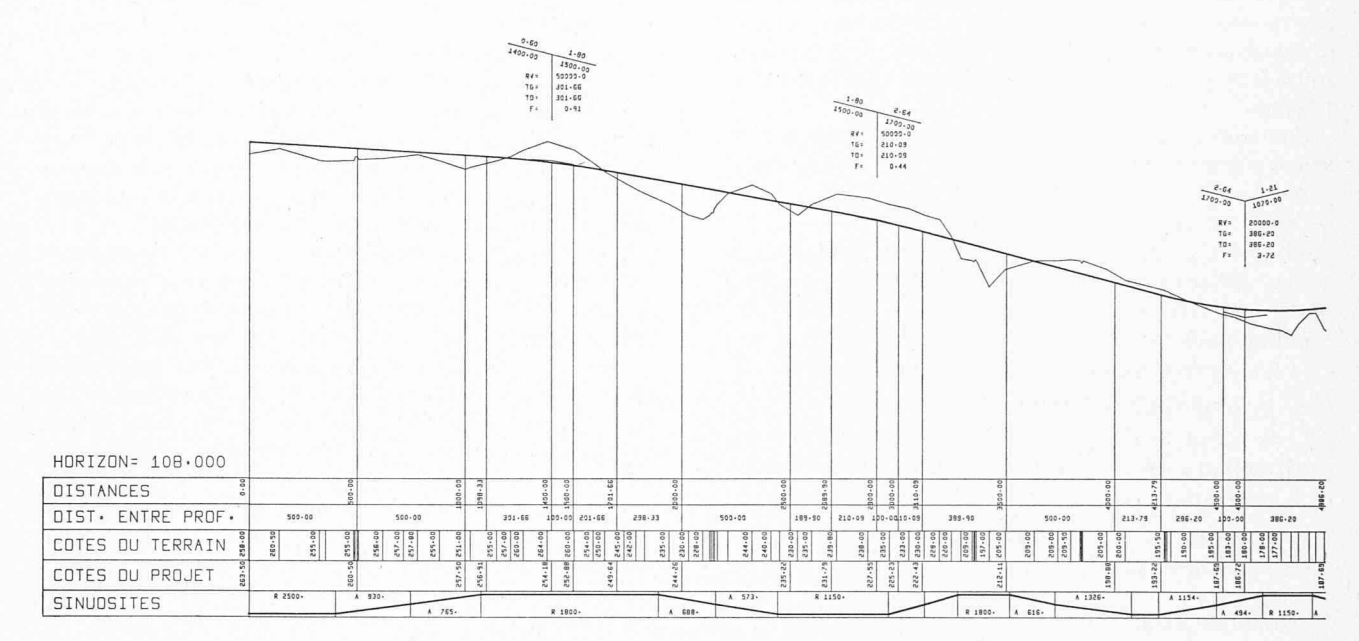

Fig. 5. - Profil en long complet.

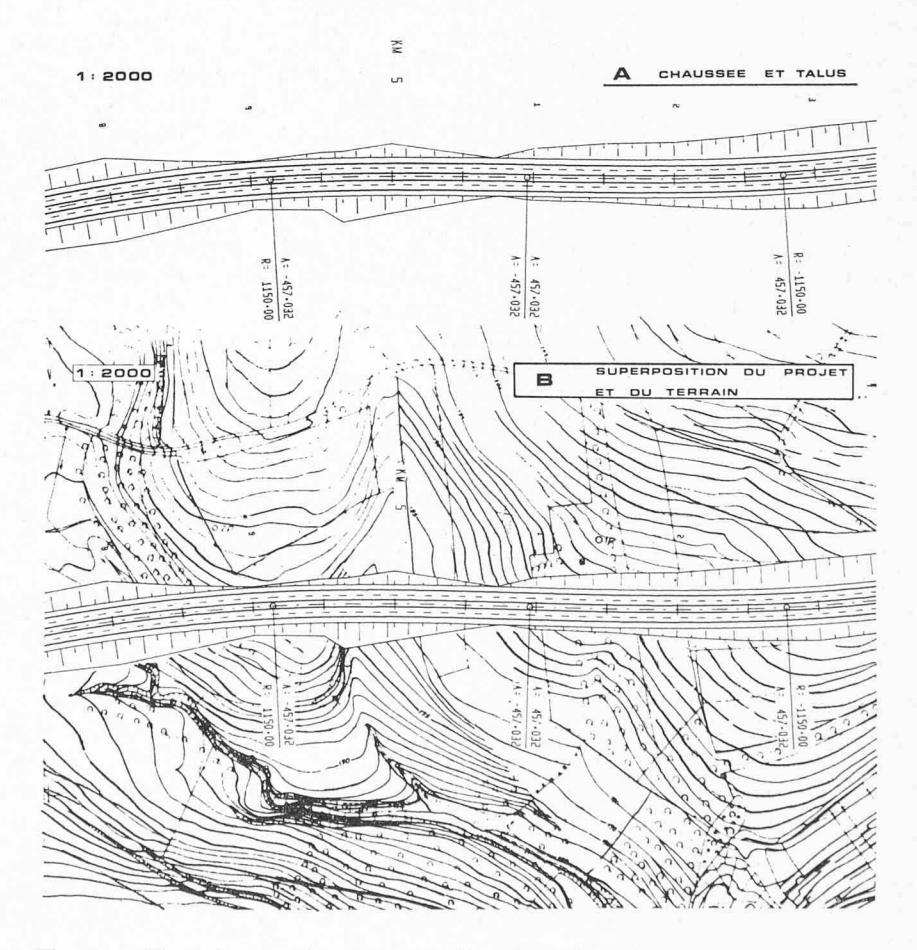

Fig. 6. - Chaussée avec talus et superposition du projet et du terrain.

Notons que pour l'une ou l'autre des deux méthodes il est fréquent d'avoir à faire un changement d'axes de coordonnées (transformation d'Helmert), avant de pouvoir utiliser les données. Cette transformation se fait automatiquement par l'un des programmes du système.

Quand le terrain est connu aux profils en travers, il est a fortiori connu le long de l'axe du projet. Le profil en long du terrain peut alors être obtenu sans préparer de données supplémentaires (fig. 4). Il est à noter que si on ne voulait étudier que le profil en long, on pourrait se contenter de ne relever que le terrain le long de l'axe. Le profil en long du terrain sert de base au projeteur pour l'étape suivante : le calcul du profil en long du projet.

#### 4. Avant-projet sommaire du profil en long

Le profil en long du projet est décomposé en segments de droite raccordés entre eux par des cercles ou des paraboles cubiques.

Les seules données que le projeteur doit fournir sont le kilométrage et la hauteur des points d'intersection des tangentes au tracé vertical, et les rayons de raccordement.

Les résultats donnent la hauteur et le kilométrage pour les points caractéristiques du tracé (points de tangence) et pour des points choisis par l'utilisateur et définis dans les données (points quelconques ou points à intervalle constant). Le dessin automatique du profil en long complet peut alors être obtenu sur la base des résultats acquis jusqu'ici (fig. 5).

#### 5. Choix de la loi des devers et des largeurs de chaussée

Dans cette étape le projeteur doit décomposer le projet en zones qui ont même largeur de chaussée et même dévers. Il choisit aussi les rayons de raccordement que le programme utilise pour interpoler dans les zones de changement de dévers.

Les résultats donnent la position des points caractéristiques de la chaussée pour chaque profil en travers (distance à l'axe et hauteur).

#### 6. Choix du profil type

Le projeteur doit définir le profil type pour chacun des tronçons où ce profil est constant : pente des talus à utiliser pour les déblais ou remblais, épaisseurs de la fondation et du revêtement, largeur des banquettes et des fossés, épaisseur de terre végétale, etc.

En ajoutant ces données à celles qui ont déjà été préparées (géométrie de l'axe, chaussée, terrain), il est alors possible d'obtenir les résultats suivants :

- calcul de tous les points caractéristiques de chaque profil en travers ;
- calcul des cubatures de terre pour chaque catégorie de sol introduite (au maximum 4) et pour la terre végétale ;
- calcul du transport des terres.

Ces résultats sont perforés automatiquement sur cartes. En n'utilisant que des données qu'il a déjà préparées, soit manuellement, soit automatiquement à l'aide de l'ordinateur, le projeteur peut faire exécuter directement :

- le tracé automatique du projet en situation avec l'indication des talus (fig. 6a), ce tracé peut être superposé à la topographie par simple tirage héliographique (fig.  $6b$ );
- le tracé automatique des profils en travers (fig. 7) ;

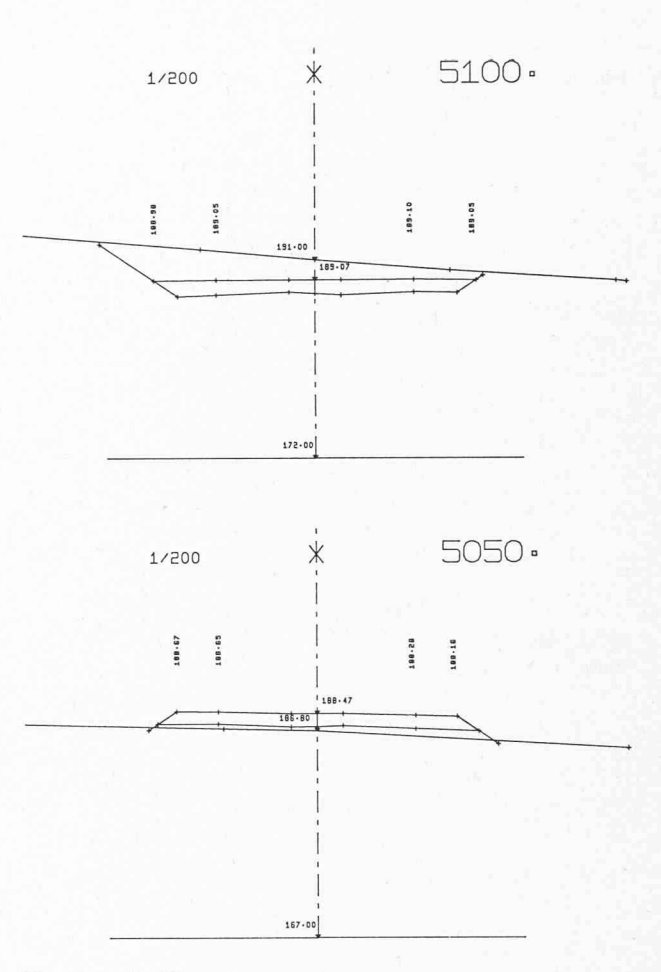

Fig. 7. — Profils en travers.

— le tracé automatique des courbes donnant les surfaces de déblais/remblais et les volumes cumulés de terrain réutilisable et non réutilisable, en fonction du kilométrage (fig. 8).

#### 7. Choix des critères de visibilité

Quand le projeteur veut s'assurer que la distance de visibilité est suffisante en tout point de la chaussée, il doit définir la position d'un observateur et d'un objet (distance à l'axe et hauteur). Les données décrivant le projet et le terrain étant acquises au cours des étapes précédentes, le projeteur peut alors obtenir, sans autre préparation, la liste des distances de visibilité qui correspondent aux positions successives de l'observateur lorsqu'il se déplace le long du projet.

#### 8. Choix des sites de perspectives

Selon le degré d'avancement de l'étude, le projeteur désire des vues en perspective du projet pour étudier plus en détail ce que verra le futur utilisateur et pour déceler d'éventuels défauts d'optique.

Les données du projet et du terrain étant déjà acquises, le projeteur n'a alors plus qu'à définir les positions de l'observateur correspondant aux vues qu'il souhaite voir dessiner. La représentation en perspective tient compte des lignes cachées (fig. 9).

Le programme peut tenir compte d'ouvrages d'art et les représenter sur ces perspectives. Il faut bien sûr, dans ce cas, que le projeteur fournisse les positions des points

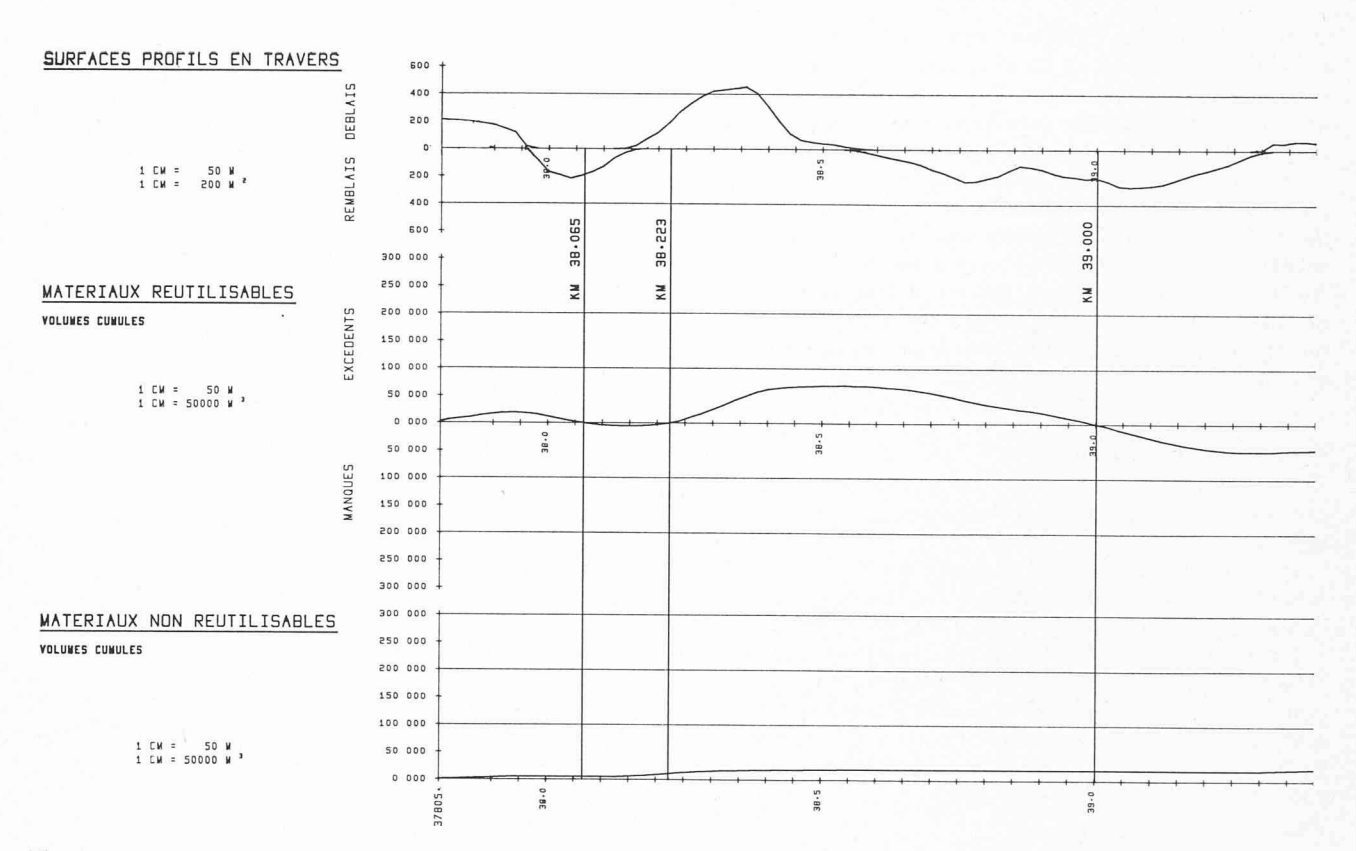

Fig. 8. - Surfaces et volumes en fonction du kilométrage.

principaux des ouvrages (ponts, bâtiments, murs de soutènement, etc.). Le programme peut en outre tenir compte des haies centrales et des dénivellations entre les chaussées.

### IV. Avantages principaux du système

### Diminution du temps nécessaire aux études

L'utilisation pour différentes étapes de données qui ne sont préparées qu'une fois pour toutes, la perforation automatique sur cartes des résultats d'une étape qui servent de données aux étapes suivantes, l'efficacité des programmes de calcul, la rapidité et la qualité du dessin automatique. tous ces éléments font que le temps d'études peut être réduit dans une très forte proportion.

#### Modifications aisées

Grâce à l'emploi des cartes perforées pour les données et les résultats, il est très aisé de faire une modification à

tout moment. Un changement, même important, par exemple un déplacement de l'axe en situation, peut être effectué avec un minimum de peine : seules quelques données doivent être changées, toutes les autres peuvent être réutilisées, et l'enchaînement des étapes permet d'obtenir très rapidement les calculs et les dessins corrigés.

D'autre part les échelles des dessins sont définies par un paramètre qui peut être modifié avant de faire exécuter le tracé automatique.

#### Allégement du travail

Le travail répétitif et fastidieux est pratiquement supprimé ; les calculs d'axes, d'implantation, de dévers, de volumes, sont faits automatiquement ; les dessins en situation, les profils en long et en travers, les courbes de surfaces et de volumes, les perspectives sont obtenues par le traceur automatique. Cet allégement permet au projeteur et aux dessinateurs de mieux se consacrer à la conception même du projet.

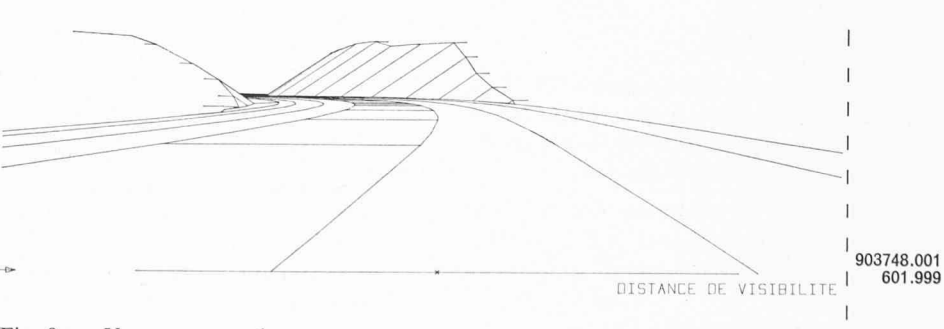

Fig. 9. - Vue en perspective.

#### Souplesse du système de travail

Le schéma d'utilisation qui est présenté au chapitre III correspond pratiquement au système classique adopté lors d'un travail purement manuel. Il faut cependant noter que l'enchaînement des programmes étant très souple, il est possible de créer n'importe quel nouveau schéma d'utilisation sans avoir à transformer quoi que ce soit aux programmes élémentaires de chaque étape. Cette souplesse d'emploi permet donc d'adapter le système aux besoins types de chaque utilisateur et de traiter comme il convient chacun des stades d'études du projet ; l'avant-projet, par exemple, peut être traité par le système en utilisant des données simplifiées : relevé succinct du terrain sur cartes topographiques, suppression des dévers, etc. ; ces données peuvent être complétées et réutilisées ultérieurement pour le projet d'exécution.

#### Coûts

Les coûts des études proprement dites réalisées à l'aide du système de programmes sont inférieurs aux coûts des études traditionnelles. A cette économie, il convient d'ajouter les profits apportés indirectement par les avantages énoncés ci-dessus : gain de temps, modifications aisées et rapides, etc.

#### V. Conclusions

Le système que nous avons présenté ici est utilisé à la SGI de façon journalière et bénéficie régulièrement d'améliorations et d'adjonctions. En effet un tel système ne peut être qu'évolutif: l'automatisation d'une étape de travail incite à en automatiser d'autres.

Tel qu'il est actuellement, ce système représente un outil puissant et efficace, tant par la facilité d'emploi que par la précision, la rapidité, et la qualité des résultats imprimés ou dessinés. Les temps de réponses très courts permettent de garantir une réelle optimisation des projets sans charge de travail exagérée. L'emploi de ce système se justifie pleinement pour l'étude d'autoroutes ou de routes à grande circulation, aussi bien en zone urbaine qu'en rase campagne.

Adresse de l'auteur : J. Vaisy, ingénieur civil Société générale pour l'industrie 71, av. L. Casaï 1216 Cointrin

# Le gaz naturel de Hollande en Suisse

par PIERRE HOFFMANN, ingénieur SIA

Les gisements de gaz naturel étant généralement assez éloignés des centres de consommation, il <sup>a</sup> fallu étudier le moyen de transporter ce nouveau combustible de la manière la plus économique et la plus sûre possible. Le choix des caractéristiques techniques d'un gazoduc dépend de breux facteurs parmi lesquels on peut citer la distance, le débit de gaz envisagé et sa pression, la topographie des régions traversées, la densité des villes et villages, les criptions officielles existantes. Il semble que dans les conditions rencontrées en Suisse, le diamètre maximal acceptable au point de vue économique soit compris entre 1300 et 1500 mm, valeur très inférieure à celle de 2500 mm que l'on envisage par exemple en URSS où l'on a affaire <sup>à</sup> des distances beaucoup plus grandes, à des régions beaucoup moins accidentées et où la place disponible permet la mise en œuvre de machines plus grandes et plus puissantes. Chez nous, il est rare, par exemple, que les conditions logiques restent les mêmes sur plusieurs kilomètres le long du parcours d'une conduite. D'autre part, les questions de transport des matériaux jouent également un rôle.

Des accords ont été conclus pour transporter annuellement six milliards de m<sup>3</sup> de gaz naturel de Hollande en Italie et un demi-milliard de m<sup>3</sup> en Suisse. Le gazoduc, qui'a une longueur totale de 1100 km, part des gisements de gaz de Drente, traverse l'Allemagne et la Suisse et vient aboutir à Mortara, à 50 km au sud-ouest de Milan. A la sortie des puits, le gaz est fourni à la N. V. Nederlandse Gasunie, à Groningue, qui le transporte jusqu'à la frongermano-hollandaise, près d'Aix-la-Chapelle, pour le livrer à la Trans Europa Naturgas Pipeline (TENP S. <sup>à</sup> r.l.) dont le siège est <sup>à</sup> Essen. C'est cette dernière entreprise

qui construit et exploitera le tronçon allemand du gazoduc qui passe dans la vallée du Rhin, puis près de Karlsruhe et dans la Forêt-Noire pour aboutir près de Rheinfelden/ Möhlin. Ses partenaires sont la Ruhrgas S.A., à Essen, et la Snam Progetti S.p.a., à Milan. Le tronçon suisse est construit et sera exploité par la Transitgaz S.A., au capital de 50 millions de francs, dont le siège est à Zurich. Les actionnaires de cette société sont la Société anonyme pour le gaz naturel (Swissgaz), à Saint-Gall, et la SNAM S. p. a., à Milan. La Swissgaz a été fondée en avril 1971. Les organisations gazières suisses les plus importantes y sont représentées, à savoir l'Association des usines à gaz suisses, à Zurich, la Communauté du gaz du Mittelland S. A., à Berne/Bâle, la Communauté du gaz de Suisse orientale S. A., à Zurich, et la Gaznat S. A., à Lausanne/ Vevey. Elle a pour but la construction d'un réseau primaire suisse de distribution de gaz, la mise au point des problèmes de stockage (réserves de guerre et d'exploitation), ainsi que l'approvisionnement ultérieur de la Suisse en gaz naturel.

L'étude du tronçon suisse du gazoduc a été faite par l'Electro-Watt Ingénieurs-Conseils S. A., <sup>à</sup> Zurich, qui assume également la direction des travaux, et par la Snam Progetti S. p. a., <sup>à</sup> Milan. La conduite a une longueur totale de 162 km, dont 31 km en galeries, et les investissements nécessaires pour sa construction s'élèveront à environ 450 millions de francs. Elle passe dans les cantons d'Argovie, de Bâle-Campagne, Soleure, Lucerne, Obwald, Berne et Valais. De Möhlin, elle traverse le Jura, puis passe dans la région d'Aarau-Olten, dans la vallée de la Suhr, l'Entlebuch, le Sörenberg, la vallée du Hasli,